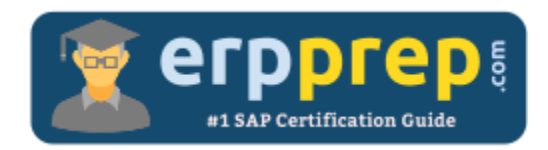

# C\_TB1200\_93

#### **SAP B1 Certification Questions & Answers**

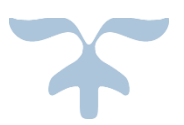

<http://www.erpprep.com/other-sap-certification/sap-business-one-b1>

**C\_TB1200\_93**

**[SAP Certified Application Associate -](https://training.sap.com/certification/C_TB1200_93/) SAP Business One Release 9.3 80 Questions Exam – 65% Cut Score – Duration of 180 minutes**

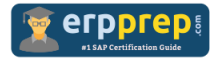

## C\_TB1200\_93 Practice Test

ERPPrep.com's C\_TB1200\_93 PDF is a comprehensive compilation of questions and answers that have been developed by our team of SAP B1 experts and experienced professionals. To prepare for the actual exam, all you need is to study the content of this exam questions. You can identify the weak area with our premium C\_TB1200\_93 practice exams and help you to provide more focus on each syllabus topic covered. This method will help you to boost your confidence to pass the SAP B1 certification with a better score.

## **C\_TB1200\_93 Questions and Answers Set**

#### Questions 1.

You want all components of a Bill of Materials (BOM) to be consumed at the time that production starts. Which issue method would you set for the components and what document would you create when production starts?

Please choose the correct answer.

- a) Manual issue method and an Issue for Production document
- b) Manual issue method and a Goods Issue document
- c) Backflush issue method and an Issue for Production document
- d) Backflush issue method and a Goods Issue document

**Answer: a**

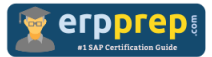

#### Questions 2.

You contact a vendor about a recent shipment with a defective item. The vendor gives you a return material authorization number and asks you to send the item back to them.

What is the best document to use to begin the process of returning the items?

Please choose the correct answer.

- a) Goods Issue
- b) Goods Return Request
- c) Return
- d) Inventory Transfer

**Answer: b**

#### Questions 3.

While browsing through sales orders, a user sees gaps in the document records. What might have caused this?

There are 2 correct answers to this question.

a) Header and row owner is selected for data ownership and the user only has a relationship with the header owner.

b) The user does not have data ownership permission to the documents.

c) Header owner is selected for data ownership and the user only has a relationship with the row owner.

d) The documents were flagged in data ownership as No Restriction.

#### **Answer: b, c**

#### Questions 4.

In which drawer in the chart of accounts can you see the balance of your customer's transactions?

Please choose the correct answer.

- a) Assets
- b) Costs of Sales
- c) Turnover/ Revenues
- d) Capital and Reserves/ Equity

**Answer: a**

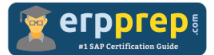

#### Questions 5.

While reviewing unreconciled transactions in the vendor's account balance, you see a check for payment transaction. You know that this check was paid against a certain A/P invoice.

How can you reconcile the check and the A/P invoice transactions?

Please choose the correct answer.

- a) Run the payment wizard for outgoing checks.
- b) Use the manual internal reconciliation option.
- c) Run the manage previous reconciliation function.
- d) Use the manual external reconciliation option.

#### **Answer: b**

#### Questions 6.

Which document activates an asset master data?

There are 2 correct answers to this question.

- a) Goods Receipt
- b) Goods Receipt PO
- c) A/P Invoice
- d) Capitalization

#### **Answer: c, d**

#### Questions 7.

Which type of materials requirements planning (MRP) setting allows you to avoid duplication of sales order demand in a period for which you have a sales forecast?

Please choose the correct answer.

- a) Order Multiple
- b) Planning Method
- c) Order Interval
- d) Consumption Method

**Answer: d**

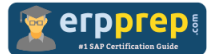

#### Questions 8.

What is the most important factor when determining the priority of a support incident?

Please choose the correct answer.

- a) The importance of the customer.
- b) The version and patch level that was tested.
- c) The business impact on the customer.
- d) The SAP Business One (SBO) incident component.

#### **Answer: c**

#### Questions 9.

A company purchases a group of items for resale that are subject to sudden price increases from a vendor.

The company wants to update prices in two sales price lists for only that item group when the purchase prices change. The other items on those price lists should NOT change.

What are the best options for setting this up?

There are 2 correct answers to this question.

a) Run the Prices Update Wizard to update item prices by a percentage and choose the item group in the two price lists.

b) Use the Update Parent Prices Globally to choose the two price lists and item group to make the changes.

c) Set only those items in the two price lists to be based on the Purchase Price List with a factor. Updates will be automatic when the base price list changes.

d) Use Special Prices for Business Partners to create two special price lists for the vendor and base that price list on the Purchase Price List with a factor. Updates will be automatic when the base price list changes.

**Answer: a, c**

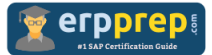

#### Questions 10.

How would you enter the name and contact information for a sales prospect into a SAP Business One company database?

Please choose the correct answer.

- a) Add a draft quotation
- b) Use a relationship map
- c) Create a lead
- d) Set up configuration data

**Answer: c**

### **Full Online Practice of C\_TB1200\_93 Certification**

ERPPREP.COM presents authentic, genuine and valid practice exams for SAP Oracle DB Certification, which is similar to actual exam. We promise 100% success in very first attempt. We recommend going ahead with our online practice exams to perform outstandingly in the actual exam. We suggest to identify your weak area from our premium practice exams and give more focus by doing practice with SAP system. You can continue this cycle till you achieve 100% with our practice exams. Our technique helps you to score better in the final C\_TB1200\_93 exam.

#### **Start Online practice of C\_TB1200\_93 Exam by visiting URL**

**<http://www.erpprep.com/other-sap-certification/sap-business-one-b1>**